## **Track recording**

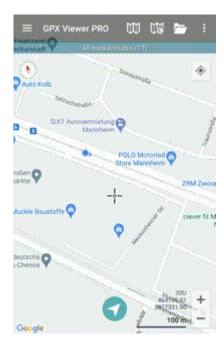

From

https://docs.vecturagames.com/gpxviewer/ - GPX Viewer User Guide

Permanent link:

 $https://docs.vecturagames.com/gpxviewer/doku.php?id=docs:functions\_track\_recording\&rev=16558922449.$ 

Last update: 2022/06/22 10:04

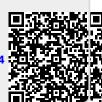